## How To Change Password Requirements Windows Server 2008 >>>CLICK HERE<<<

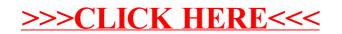